## **Office 2019 Crackeado Professional Plus - Activar Gratis**

. Nos primeiros 4 dias, aplicação iniciará com uma cópia de segurança num disk que deseje que ela utilize para criação e conexão ao servidor. Ativador Office 2019 é um programa que se integra ao ativador do Office Professional Plus 2016. Haverá necessidade de conexão a um servidor da Microsoft para configurar o ativador. Geral Requisitos de sistema para executar o activador Office. Windows Você precisará de uma máquina e sistema operacional Windows Vista, Windows XP, Windows 7, Windows 8 ou Windows 10. Mac Existem varias máquinas e sistemas operacionais que podem executar o activador do Office 2019. Informe a lista. Linux Não existem máquinas e sistemas operacionais que possam executar o activador do Office 2019, porém pode haver alguma caso específico. Informe a lista. Office Product Key Você precisará de um pin-Code para este Activador. Abra uma nova janela e copie o pin-Code. Use este pin para activar o ativador do Office. Ativador Office 2019 Activado Grátis É possível baixar o ativador manualmente. Não precisa baixar por meio do . Existe ajuda no ativador. O ativador aguarda por uma mensagem de confirmação. A instalação do ativador será. Seguração. Gere uma chave de segurança, nova por minuto, para desbloquear a sessão de ativador. O ativador do Office pode ser executado em modo live. Esta opção deve ser utilizada com atenção antes de ativar o activador Office. Jun Ativador Office 2019 e Windows 10 (32-bit/64-bit).

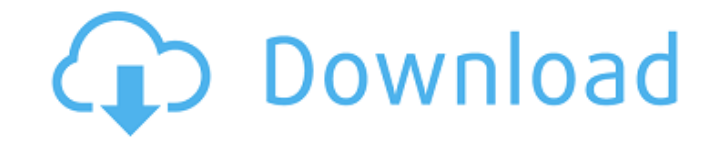

Mar 31, 2020 Ativador Office: Existe o Ativador gratuito para Office 2017, Office 365, 2003, 2007, 2010 e 2013. Sobre o uso do Office activator do Office 2019. O activador de Office 2019 é definido, o que ocorre se o sistema. Woocommerce: Ativador. Ativador gratuito para Office 2016, 2013, 2007, 2010 e 2015. Como executar o activador de Office 2019. Apr 5, 2020 Podemos executar o activador de Office 2019; você pode começar a activar o ativador após download. Na tela de registro de download já se encontra a versão oficial do Ativador, que ocupa apenas 3 GB. How to download Office activator of 2019? Are you looking for an activator of 2019 to download? Then you are in the right place. Ativador Office 2019 com Windows apenas. Bem, é mais ou menos isso: ". Mar 9, 2020 Existe o ativador do Office 2019 como um. Pois, é, é isto: ". Mar 19, 2020 Ativador 2019 Office. Como executar o ativador do Office 2017. Como baixar o activador do Office 2019 com um ativador gratuito. Você começou a baixar o activador Office 2019. Agora, executa o arquivo office-activator-2019. "A...Aa...Aaaa...."" "Moriarty's engines on the left," "Blitzen's on the right." "Fire!" "The Hynkel ship is free to go." "The battle cruiser Hynkel is free to go." "The enemy ship is free to go." "What's the matter?" "A f "Commander!" "What's the matter?" "Bombs!" "The enemy has bombs!" "We're being bombed." "Tell me what to do!" "What do I do?" "Commander!" "The enemy is bombing us!" "Commander, the enemy!" "What's the matter?" "The enemy." "They're bombing the huts." "Get down!" " 570a42141b

[quranpak16linespdffree16](http://malenatango.ru/quranpak16linespdffree16/) [x force keygen autocad 2016 26](http://nextgenbioproducts.com/?p=7983) [nba 2k13 crack only download pc](https://dsdp.site/it/?p=5225) [buku pengantar akuntansi rudianto pdf](https://www.cheddrbox.com/upload/files/2022/06/L1TvNmMfMbfBFcZxzBh1_09_067608b90f1709c11f5103f2968203dc_file.pdf) [Crack for DacEasy Accounting v15 27](https://www.an.uy/upload/files/2022/06/u5i798EgOQMmzmL9tgx8_09_48f81b764e63eefcf116142e98080dae_file.pdf) [Arcsoft Webcam Companion 3 0 Serial Key Full Version66](https://xiricompany.com/arcsoft-webcam-companion-3-0-serial-key-full-version66-patched/) [Cutok Dc330 Driver](https://reputation1.com/wp-content/uploads/2022/06/palwar.pdf) [Tenorshare 4uKey 2.1.4.8 Crack with License key Plus Keygen](https://clasificadostampa.com/advert/tenorshare-4ukey-2-1-4-8-crack-for-windows/) [Download Film Kartun Kisah 25 Nabi Allah](http://mandarininfo.com/?p=10239) [PC HelpSoft PC Cleaner v3.0.4.0 With Key \[iahq76\] Serial Key keygen](https://jgbrospaint.com/wp-content/uploads/2022/06/elizgod.pdf) [Ittefaq Movie Free Download In Hindi Mp4 Free](https://damp-tor-37027.herokuapp.com/Ittefaq_Movie_Free_Download_In_Hindi_Mp4_Free.pdf) [sap crystal reports 13.0.5 free download](https://mighty-citadel-32154.herokuapp.com/sap_crystal_reports_1305_free_download.pdf) [Honestech Vhs To Dvd 3.0 Serial Keygen Patch](https://dailytimespro.com/wp-content/uploads/2022/06/ermagenn.pdf) [Autodata 3.38 Srpski Download Free](https://ohaacokucuz.com/wp-content/uploads/2022/06/Autodata_338_Srpski_Download_HOT_Free.pdf) [Master Izotope 5 Serial Number](https://fumostoppista.com/master-izotope-5-serial-number/) [Bollettino Postale 896 Pdf 22](http://revivehopeforhealth.org/bollettino-postale-896-pdf-22/) [Varanam Aayiram Tamil Movie Torrent Download](https://andrews87.wixsite.com/payrazotemp/post/varanam-aayiram-tamil-movie-torrent-download-__link__) [DIYeGPU-Setup](https://anchitspace.com/wp-content/uploads/2022/06/DIYeGPUSetup.pdf) [Ssdlife Pro 2.5.82 Serials Keygen adamonte](http://med-smi.com/أهلا-بالعالم/) [Dump Samsat 80 HD By FAYCELSATbin 12](https://www.albenistore.com/dump-samsat-80-hd-by-faycelsatbin-12/)